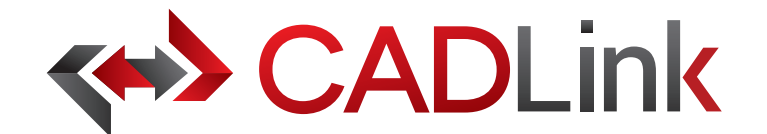

# Integrate and Synchronize your CAD data with **ePICOR** CMS

# **Overview**

CADLink allows engineers to create Epicor CMS Global and Part Plant Item Master records, as well as Production Methods identical to engineering CAD data with the click of a button. The direct integration reduces manual data entry and clerical errors. Production benefits from drawing information identical to work order documentation.

Increase the speed of data flow from sales to engineering, procurement, and manufacturing. Streamlining the entire product development process by integrating your CAD system and your Epicor CMS solution gives you the edge in the competitive market. This eliminates all the burdens you face from having disparate systems, allowing engineers to focus on the designs and innovation. on the designs and innovation.

Keeping your Epicor CMS engineering data accurate and synchronized with your engineering drawings and models is critical. With CADLink, you will see significant improvements in production speed, on-time shipments, and accuracy of Epicor CMS engineering data with reductions in engineering cost, scrapped parts, and shop floor confusions.

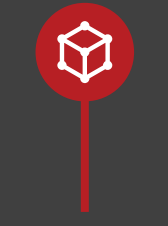

# **Direct CAD Integration**

Real-time, direct, two-way link between your CAD and your Epicor CMS means no more exporting or importing of data files. Launch directly from the CAD suite of your choice. Interface for indented multi-level production methods and thumbnail preview image of the CAD part lets you know what you are looking at.

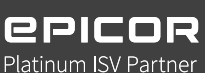

# **Direct Integration to Epicor Epicor CMS**

Assign essential Epicor CMS fields such as GL Sales Code, Expense Code, and Operations using ERP drop-down menus in CADLink.

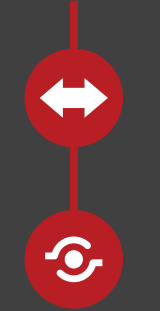

# **Bi-directional Data Push**

Bi-directional data push keeps your CAD and Epicor ERP engineering data synchronized and Bi-directional data push keeps your CAD and Epicor CMS engineering data synchronized and up-to-date. Critical information such as part quantity and material selection will be kept consistent throughout your CAD and Epicor CMS systems.

# **Live Data Comparison**

Live comparison lets you visually review Production Method changes before committing to save. Create ERP Item and Production Method records identical to your drawings in one click.

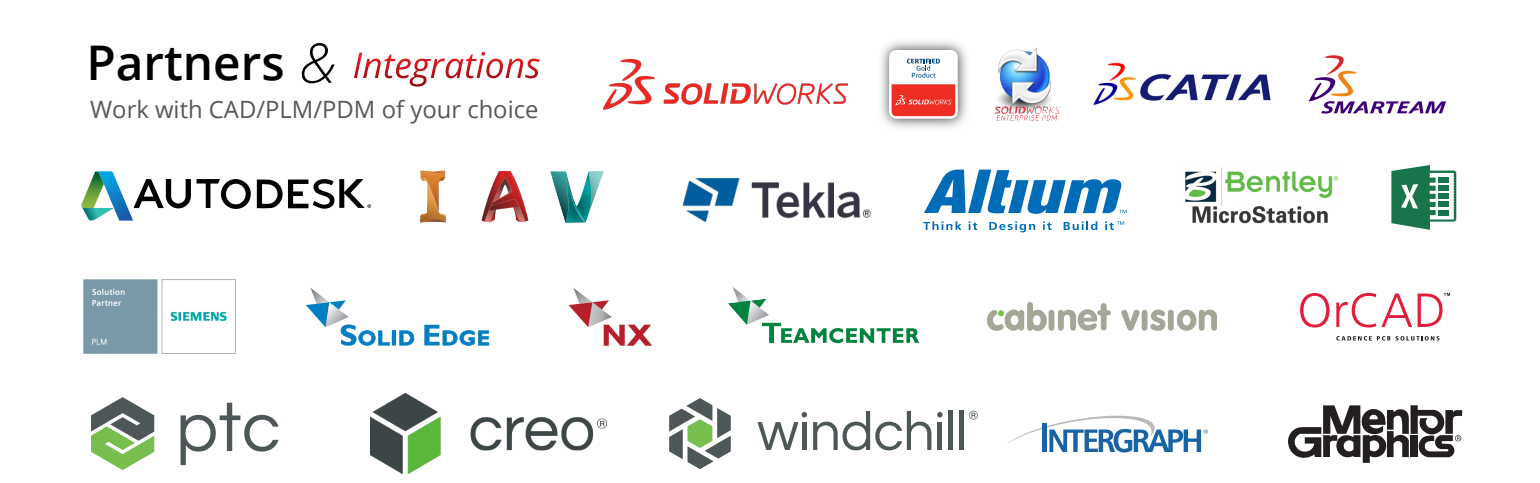

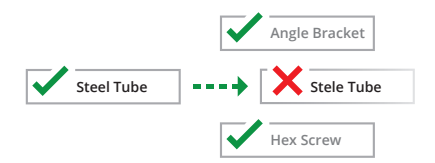

#### **Discrepancy and Error Notification**

Resolve discrepancies in the CADLink interface and automatically update both your CAD files and Epicor CMS data. CADLink checks for critical errors and notifies the user before saving.

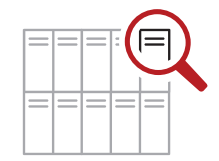

### **Powerful Searches**

Search your Epicor CMS Global and Part Plant Item Master live and insert raw material items to your Epicor Production Method to create a complete record; BOM; not just what you modeled. not just what you modeled.

#### **Eliminates Duplicate Manual Data Entries**

Single-step process eliminates duplicate manual data entries of engineering data.

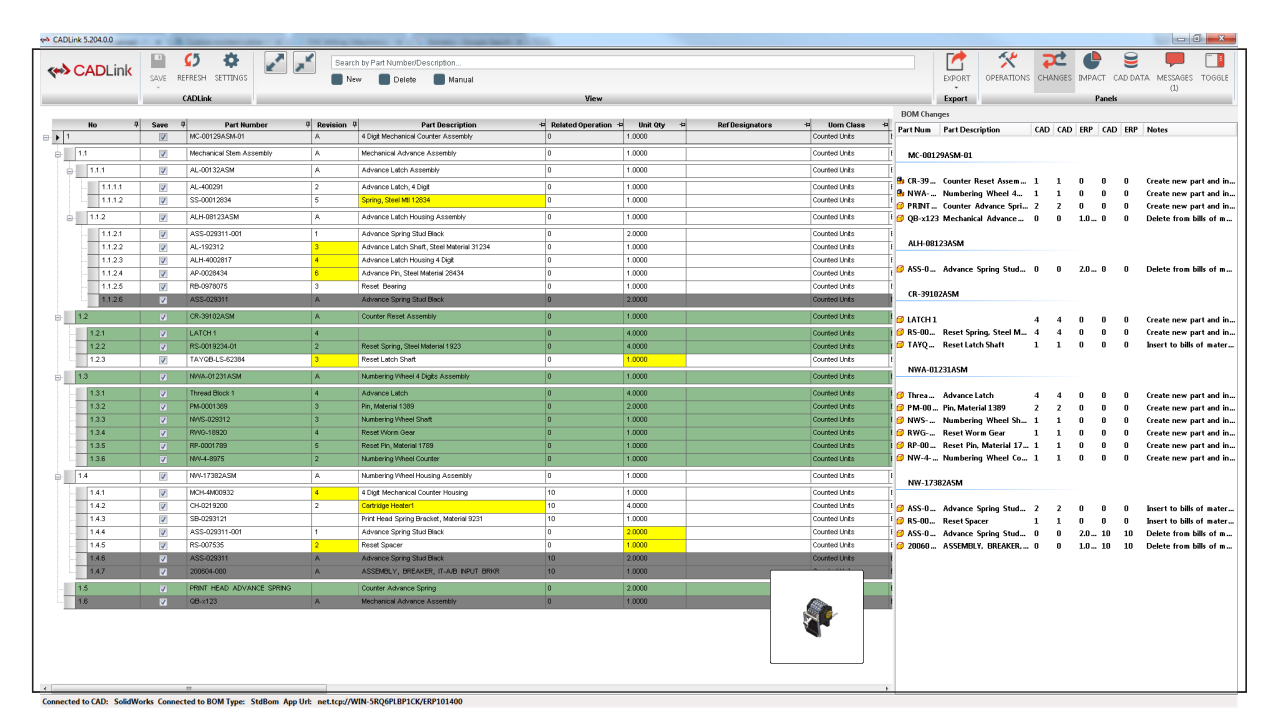

# **Quick and Easy Routing Interface Quick Easy Routing Interface**

CADLink offers a simple interface for CADLink creating and assigning ERP operations on your Production Method.

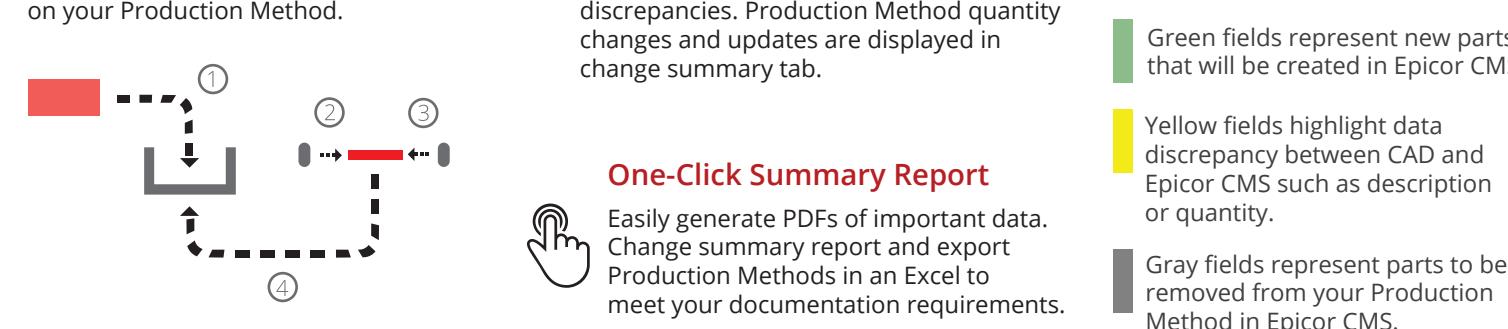

### **Powerful Visual Interface**

CADLink offers an intuitive and highly visual interface to display data discrepancies. Production Method quantity changes and updates are displayed in change summary tab.

#### Easily generate PDF Bill of Material. **One-Click Summary Report One-Click Summary Report**

Easily generate PDFs of important data. Change summary report and export Production Methods in an Excel to meet your documentation requirements.

### **Color Coded Changes**

Engineers can easily see the effects of changes to ERP and CAD data.

Green fields represent new parts Green fields represent new parts that will be created in Epicor CMS.

Yellow fields highlight data discrepancy between CAD and Epicor CMS such as description or quantity.

Gray fields represent parts to be removed from your Production Method in Epicor CMS.

### **Small Footprint**

CADLink offers an easy installation and setup, and small footprint with minimum client machine hardware and software requirements. CADLink installation requires no additional database or server components.

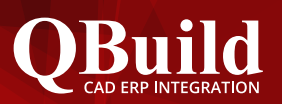

@EpiCADLink

# **About QBuild**

Since 2002, we have provided superior service to our customers across the globe. Our many years of experience and commitment to excellence have earned us the reputation as the best CAD ERP integrator in North America.

# **QBuild Service**

At QBuild we believe in finding the right solution for our customers. We take the time to understand your unique needs and requirements. We put you in the driver's seat with direct access to our most experienced developers.This allows us to offer flexible, targeted customization solutions for your specific needs.

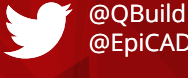